# <span id="page-0-1"></span><span id="page-0-0"></span>Systemnahe Programmierung in C

# 6 Einfache Datentypen

#### J. Kleinöder, D. Lohmann, V. Sieh

Lehrstuhl für Informatik 4 Systemsoftware

Friedrich-Alexander-Universität Erlangen-Nürnberg

Sommersemester 2024

<http://sys.cs.fau.de/lehre/ss24>

### <span id="page-1-0"></span>Was ist ein Datentyp?

# **Datentyp** := (<Menge von Werten>, <Menge von Operationen>)

- Literal **Wert im Quelltext**
- Konstante Bezeichner für einen Wert
- **Nariable** Bezeichner für Speicherplatz, der einen Wert aufnehmen kann
- **Funktion** Bezeichner für Sequenz von Anweisungen, die einen Wert zurückgibt
- Literale, Konstanten, Variablen, Funktionen haben einen (Daten-)Typ

#### Datentyp legt fest

- Repräsentation der Werte im Speicher
- Größe des Speicherplatzes für Variablen
- Erlaubte Operationen
- Datentyp wird festgelegt
	- Explizit, durch Deklaration, Typ-Cast oder Schreibweise (Literale)
	- Implizit, durch "Auslassung" ( $\rightsquigarrow$  int schlechter Stil!)

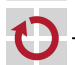

П

# Primitive Datentypen in C

- Ganzzahlen/Zeichen char, short, int, long, long long (C99)
	- Wertebereich: implementierungsabhängig  $[\neq]$ ava] Es gilt: char  $\leq$  short  $\leq$  int  $\leq$  long  $\leq$  long long
	- **Jeweils als signed- und unsigned-Variante verfügbar**
- Fließkommazahlen float, double, long double п
	- Wertebereich: implementierungsabhängig  $[\neq]$ ava] Es gilt:  $float < double < long$  double
	- Ab C99 auch als \_Complex-Datentypen verfügbar (für komplexe Zahlen)
	- Leerer Datentyp void
	- Wertebereich: ∅
	- Boolescher Datentyp \_Bool (C99)
	- Wertebereich:  $\{0, 1\}$  ( $\leftrightarrow$  letztlich ein Integertyp)
	- Bedingungsausdrücke  $(z, B, if(...))$  sind in C vom Typ int!  $[\neq]$ ava

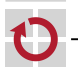

П

#### <span id="page-3-0"></span>Integertypen [≈Java]

<span id="page-3-1"></span>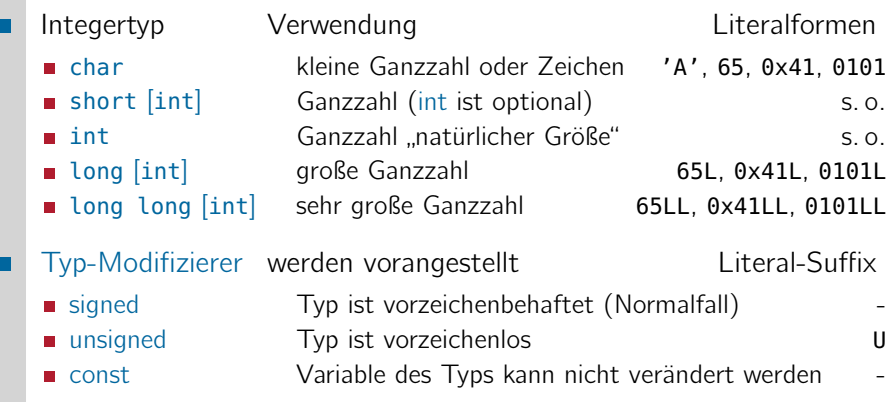

Beispiele (Variablendefinitionen)

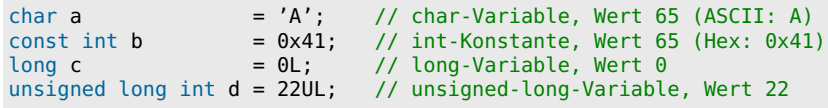

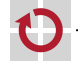

П

### Integertypen: Größe und Wertebereich  $[\neq]$ Java

Die interne Darstellung (Bitbreite) ist implementierungsabhängig

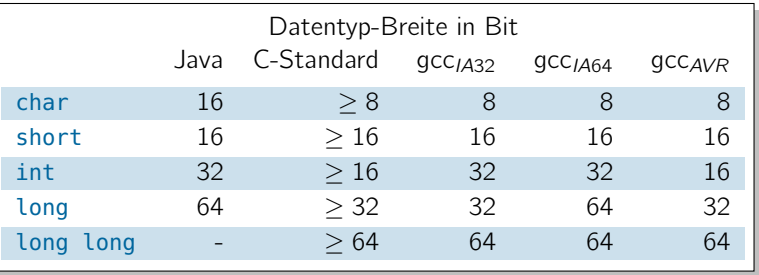

Der Wertebereich berechnet sich aus der Bitbreite

■ signed  $Bits-1-1$   $\longrightarrow$   $+(2^{Bits-1}-1)$ unsigned  $0 \rightarrow +(2^{Bits}-1)$ 

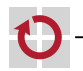

## Integertypen: Größe und Wertebereich  $[\neq]$ ava

#### Die interne Darstellung (Bitbreite) ist implementierungsabhängig

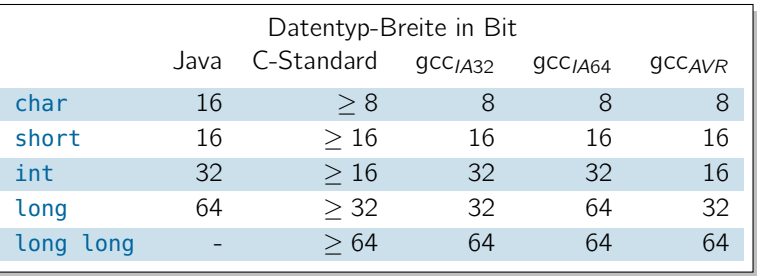

Der Wertebereich berechnet sich aus der Bitbreite

■ signed  $Bits-1-1$   $\longrightarrow$   $+(2^{Bits-1}-1)$ unsigned  $0 \rightarrow +(2^{Bits}-1)$ 

Hier zeigt sich die C-Philosophie: Effizienz durch Maschinennähe  $\rightarrow$  3–17

Die interne Repräsentation der Integertypen ist definiert durch die **Hardware** (Registerbreite, Busbreite, etc.). Das führt im Ergebnis zu effizientem Code.

- **Problem:** Breite  $(\sim$  Wertebereich) der C-Standardtypen ist  $implementierungssezifisch \rightarrow \textbf{Maschinenähe}$
- **Oft benötigt:** Integertyp definierter Größe  $\rightarrow$  **Problemnähe** 
	- Wertebereich sicher, aber möglichst kompakt darstellen
	- Register definierter Breite n bearbeiten
	- Code unabhängig von Compiler und Hardware halten ( $\rightarrow$  Portierbarkeit)

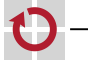

- **Problem:** Breite  $(\sim$  Wertebereich) der C-Standardtypen ist  $implementierungssezifisch \rightarrow \textbf{Maschinenähe}$
- **Oft benötigt:** Integertyp definierter Größe  $\rightarrow$  **Problemnähe** П
	- Wertebereich sicher, aber möglichst kompakt darstellen
	- Register definierter Breite n bearbeiten
	- Gode unabhängig von Compiler und Hardware halten ( $\rightarrow$  Portierbarkeit)
	- Lösung: Modul stdint.h
		- Definiert Alias-Typen: intn\_t und uintn\_t für n ∈ {8, 16, 32, 64}

Wird vom Compiler-Hersteller bereitgestellt

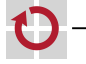

- **Problem:** Breite  $(\sim$  Wertebereich) der C-Standardtypen ist  $\mathsf{implement}$ ierungsspezifisch  $\rightarrow \mathsf{Maschinen}$
- **Oft benötigt:** Integertyp definierter Größe  $\rightarrow$  **Problemnähe** П
	- Wertebereich sicher, aber möglichst kompakt darstellen
	- Register definierter Breite n bearbeiten
	- Gode unabhängig von Compiler und Hardware halten ( $\rightarrow$  Portierbarkeit)
	- Lösung: Modul stdint.h
		- Definiert Alias-Typen: intn\_t und uintn\_t

$$
für n \in \{8, 16, 32, 64\}
$$

Wird vom Compiler-Hersteller bereitgestellt

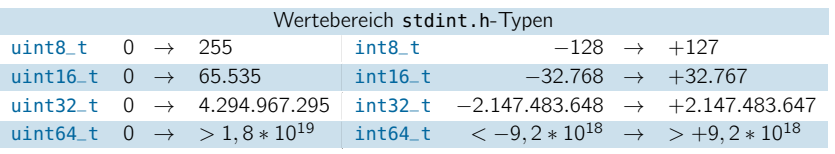

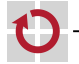

- **Problem:** Breite  $(\sim$  Wertebereich) der C-Standardtypen ist  $\mathsf{implement}$ ierungsspezifisch  $\rightarrow \mathsf{Maschinen}$
- Oft benötigt: Integertyp definierter Größe  $\rightarrow$  Problemnähe
	- Wertebereich sicher, aber möglichst kompakt darstellen
	- Register definierter Breite n bearbeiten
	- Gode unabhängig von Compiler und Hardware halten ( $\rightarrow$  Portierbarkeit)

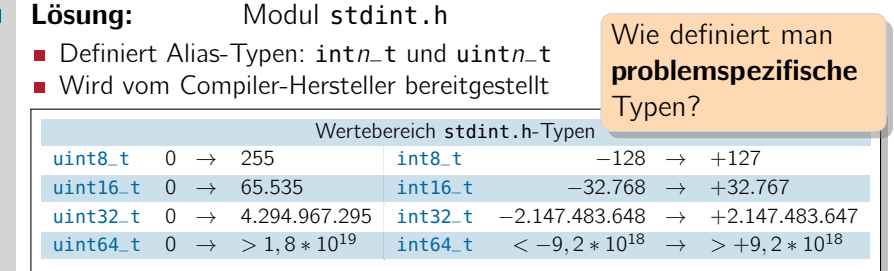

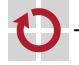

```
Typ-Aliase mit typedef [\neq]Java
Mit dem typedef-Schlüsselwort definiert man einen Typ-Alias:
typedef Typausdruck Bezeichner;
  Bezeichner ist nun ein alternativer Name für Typausdruck
Kann überall verwendet werden, wo ein Typausdruck erwartet wird
   // stdint.h (avr-gcc)
   typedef unsigned char uint8_t;
   typedef unsigned int uint16_t;
   \cdot \cdot \cdot// stdint.h (x86-gcc, IA32)
                                      typedef unsigned char uint8_t;
                                      typedef unsigned short uint16_t;
                                      · · ·
   // main.c
   #include <stdint.h>
   uint16<sub>_</sub>t counter = 0; // global 16-bit counter, range 0.65535· · ·
   typedef uint8_t Register; // Registers on this machine are 8-bit
   \cdot \cdot \cdot
```
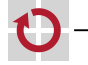

п

#### Typ-Aliase mit typedef  $(F_{\text{Orots}})$  [ $\neq$  Java

- Typ-Aliase ermöglichen einfache problembezogene Abstraktionen
- Register ist problemnäher als uint8\_t
	- $\rightsquigarrow$  Spätere Änderungen (z. B. auf 16-Bit-Register) zentral möglich
- uint16\_t ist problemnäher als unsigned char
- uint16\_t ist sicherer als unsigned char

#### Definierte Bitbreiten sind bei der *µ*C-Entwicklung sehr wichtig!

- Große Unterschiede zwischen Plattformen und Compilern  $\sim$  Kompatibilitätsprobleme
- Um Speicher zu sparen, sollte immer der kleinstmögliche Integertyp verwendet werden
- Regel: Bei der systemnahen Programmierung werden Typen aus stdint.h verwendet!

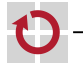

<span id="page-12-0"></span>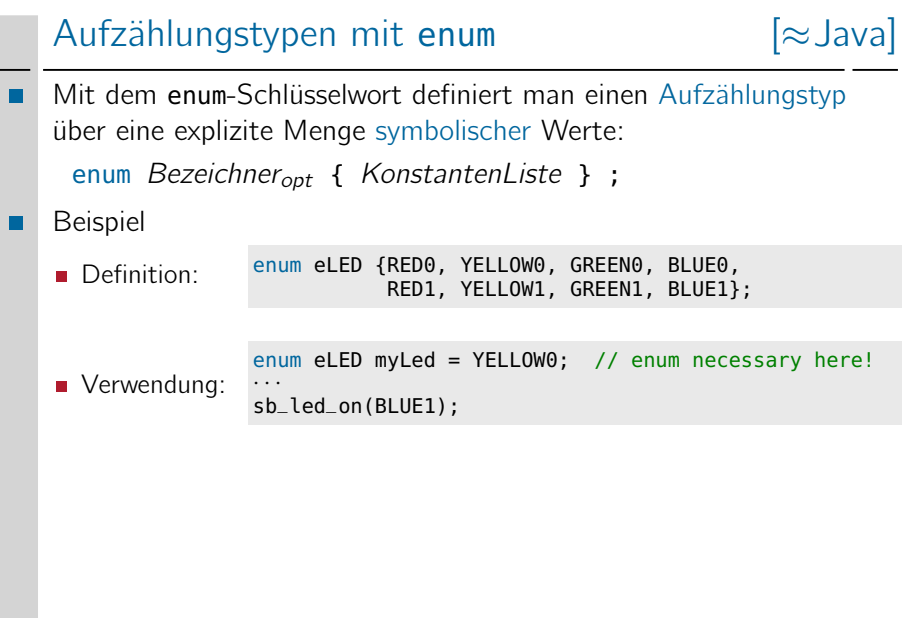

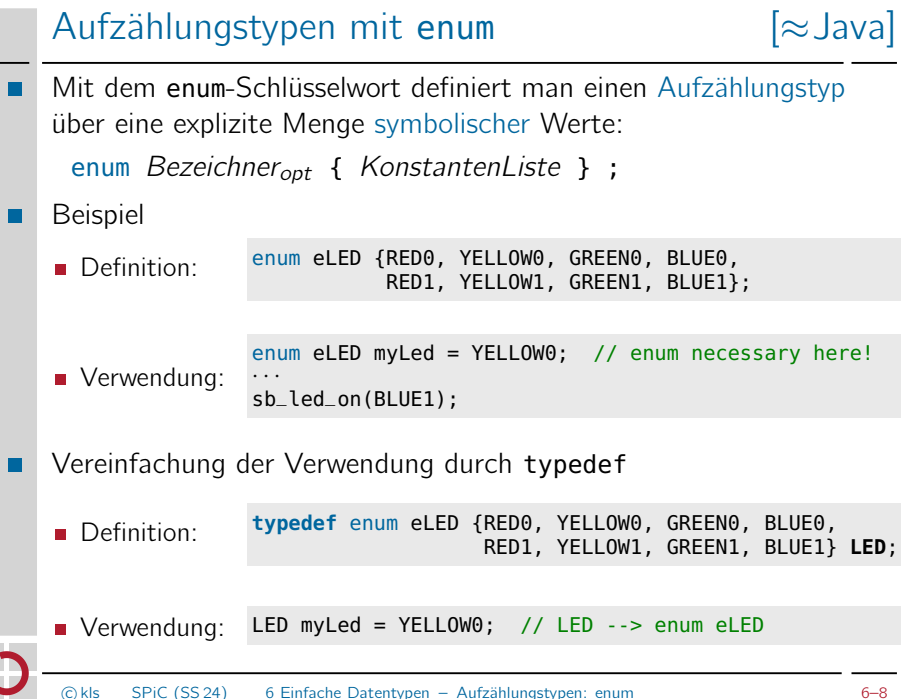

#### enum  $\mapsto$  int  $\vert \neq$  Java

- Technisch sind enum-Typen Integers (int)
- enum-Konstanten werden von 0 an durchnummeriert

```
typedef enum { RED0, // value: 0
              YELLOW0, // value: 1
              GREEN0, // value: 2
              \cdots } LED;
```
■ Es ist auch möglich, Werte direkt zuzuweisen

```
typedef enum { BUTTON0 = 4, BUTTON1 = 8 } BUTTON;
```
Man kann sie verwenden wie ints (z. B. mit ihnen rechnen)

```
sb<sup>l</sup>ed_on(RED0 + 2); // -> LED GREEN0 is on
sb<sub>-</sub>led_on(1); // -> LED YELLOW0 is on
for (int led = RED0; led <= BLUE1; led++)
  sb_led_off(led); // turn off all LEDs
// Also possible...
sb_led_on(4711); // no compiler/runtime error!
```
 $\sim$  Es findet keinerlei Typprüfung statt!

.

#### enum  $\mapsto$  int  $|\neq$  Java

- Technisch sind enum-Typen Integers (int)
- enum-Konstanten werden von 0 an durchnummeriert

```
typedef enum { RED0, // value: 0
              YELLOW0, // value: 1
              GREEN0, // value: 2
              \cdots } LED;
```
■ Es ist auch möglich, Werte direkt zuzuweisen

```
typedef enum { BUTTON0 = 4, BUTTON1 = 8 } BUTTON;
```
Man kann sie verwenden wie ints (z. B. mit ihnen rechnen)

```
sb<sup>l</sup>ed_on(RED0 + 2); // -> LED GREEN0 is on
sb<sup>led_on(1): \frac{1}{2} -> LED YELLOW0 is on</sup>
for (int led = RED0; led <= BLUE1; led++)
  sb_led_off(led); // turn off all LEDs
// Also possible...
sb_led_on(4711); // no compiler/runtime error!
```
 $\sim$  Es findet keinerlei Typprüfung statt! Das entspricht der

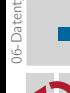

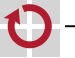

C-Philosophie! → 3-17

#### <span id="page-16-0"></span>Fließkommatypen [≈Java]

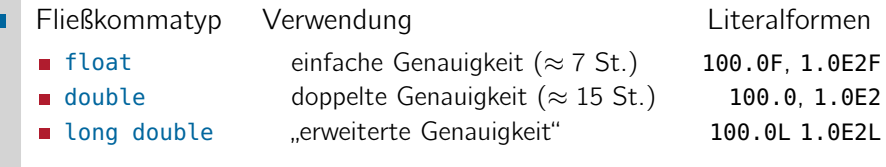

- Genauigkeit / Wertebereich sind implementierungsabhängig  $[\neq]$ aval
- Es gilt: float < double < long double
- **long double und double sind auf** vielen Plattformen identisch

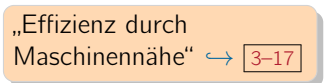

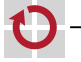

#### Fließkommatypen [≈Java]

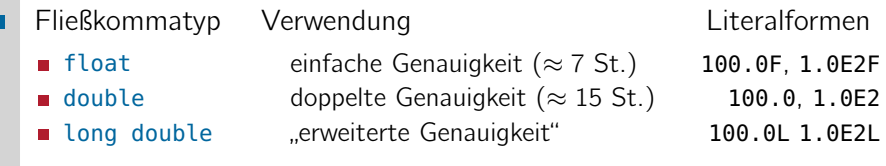

- Genauigkeit / Wertebereich sind implementierungsabhängig  $[\neq]$ aval
- Es gilt: float ≤ double ≤ long double
- long double und double sind auf "Effizienz durch vielen Plattformen identisch **Maschinennähe** → [3–17](#page-0-0)

Fließkommazahlen +  $\mu$ C-Plattform = \$\$\$

- **Oft keine Hardwareunterstützung für float-Arithmetik**  $\sim$  sehr teure Emulation in Software (langsam, viel zusätzlicher Code)
- Speicherverbrauch von float- und double-Variablen ist sehr hoch  $\rightarrow$  mindestens 32/64 Bit (float/double)
- Regel: Bei der *µ*-Controller-Programmierung ist auf Fließkommaarithmetik zu verzichten!

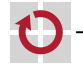

### <span id="page-18-0"></span> $\overline{\mathsf{Z}e}$ ichen  $\mapsto$  Integer [≈Java]

06-Datentypen: 2024-04-08

06-Datentypen: 2024-04-08

Zeichen sind in C ebenfalls Ganzzahlen (Integers) ۰  $\blacksquare$  char gehört zu den Integer-Typen (üblicherweise 8 Bit = 1 Byte) Repräsentation erfolgt durch den ASCII-Code ⊓ ■ 7-Bit-Code → 128 Zeichen standardisiert (die verbleibenden 128 Zeichen werden unterschiedlich interpretiert) ■ Spezielle Literalform durch Hochkommata  $'A' \mapsto$  ASCII-Code von A ■ Nichtdruckbare Zeichen durch Escape-Sequenzen Tabulator '\t' - Zeilentrenner '\n' Backslash '\\' Zeichen  $\mapsto$  Integer  $\sim$  man kann mit Zeichen rechnen char b = 'A' + 1: // b: 'B' ■ char  $b = 'A' + 1;$ int lower(int ch) {  $// lower('X'): 'x'$ return ch + 0x20; }

#### ASCII-Code-Tabelle (7 Bit)

**6 Zeichen (2)**

<span id="page-19-0"></span>ASCII  $\mapsto$  American Standard Code for Information Interchange

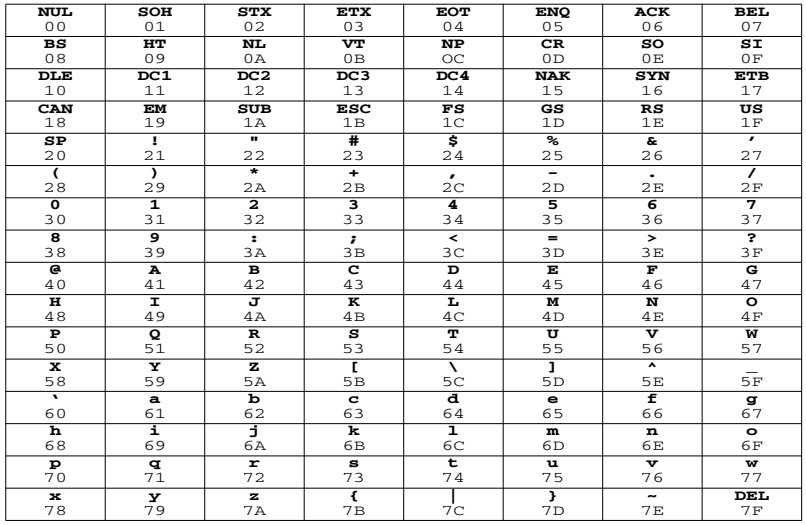

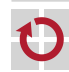

06-Datentypen: 2024-04-08 06-Datentypen: 2024-04-08

**SPiC**

# $Zeichenketten (Strings)$  [ $\neq$  Java]

- Ein String ist in C ein Feld (Array) von Zeichen
	- Repräsentation: Folge von Einzelzeichen, terminiert durch (letztes Zeichen): NUL (ASCII-Wert 0)
	- Speicherbedarf:  $(L\ddot{a})$   $(2a + 1)$  Bytes
- Spezielle Literalform durch doppelte Hochkommata:

"Hi!" 7→ 'H' 'i' '!' **0**←− abschließendes 0-Byte

```
Beispiel (Linux)
```

```
#include <stdio.h>
```

```
char string[] = "Hello, World!\n";
```

```
int main(void) {
  printf("%s", string);
  return 0;
}
```
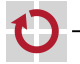

П

П

06-Datentypen: 2024-04-08

06-Datentypen: 2024-04-08

# Zeichenketten (Strings)  $[\neq]$ ava

- Ein String ist in C ein Feld (Array) von Zeichen
	- Repräsentation: Folge von Einzelzeichen, terminiert durch (letztes Zeichen): NUL (ASCII-Wert 0)
	- Speicherbedarf:  $(L\ddot{a})$   $(2a + 1)$  Bytes
- Spezielle Literalform durch doppelte Hochkommata:

"Hi!" 7→ 'H' 'i' '!' **0**←− abschließendes 0-Byte

```
Beispiel (Linux)
```

```
#include <stdio.h>
```

```
char string[] = "Hello, World!\n";
```

```
int main(void) {
  printf("%s", string);
  return 0;
}
```
Zeichenketten brauchen vergleichsweise viel Speicher und "größere" Ausgabegeräte (z. B. LCD-Display).  $\sim$  Bei der  $\mu$ C-Programmierung spielen sie nur eine untergeordnete Rolle.

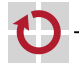

⊓

### <span id="page-22-0"></span>Ausblick: Komplexe Datentypen

- Aus einfachen Datentypen lassen sich (rekursiv) auch komplexe(re) Datentypen bilden
	- **Felder (Arrays)**  $\rightarrow$  Sequenz von Elementen gleichen Typs [≈Java]

int intArray[4]; // allocate array with 4 elements  $intArray[0] = 0x4711;$  // set 1st element (index 0)

- Zeiger → veränderbare Referenzen auf Variablen [ $\neq$ Java]
	- int  $a = 0x4711$ ; // a:  $0x4711$ int  $*b = \delta a$ ;<br>int  $c = *b$ :<br>// pointer dereference (c: 0x4711 int  $c = *b$ ;<br>  $\begin{array}{ccc} \n\text{int } & c = *b; \\
	\text{int } & \text{int } & c = 23; \\
	\hline\n\end{array}$  // pointer dereference (a: 23)  $\frac{1}{2}$  pointer dereference (a: 23)
- Strukturen → Verbund von Elementen bel. Typs [ $\neq$ Java]

```
struct Point { int x; int y; };
struct Point p; <br>
p \times 1 = 0 \times 47; <br>
\frac{1}{2} // set x-component
                       // set x-component
p.y = 0x11; // set y-component
```
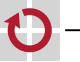